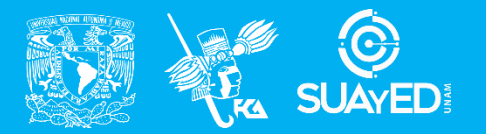

**FACULTAD DE CONTADURÍA Y ADMINISTRACIÓN DIVISIÓN SISTEMA UNIVERSIDAD ABIERTA Y EDUCACIÓN A DISTANCIA**

**MODALIDAD ABIERTA**

# DATOS DE LA ASIGNATURA

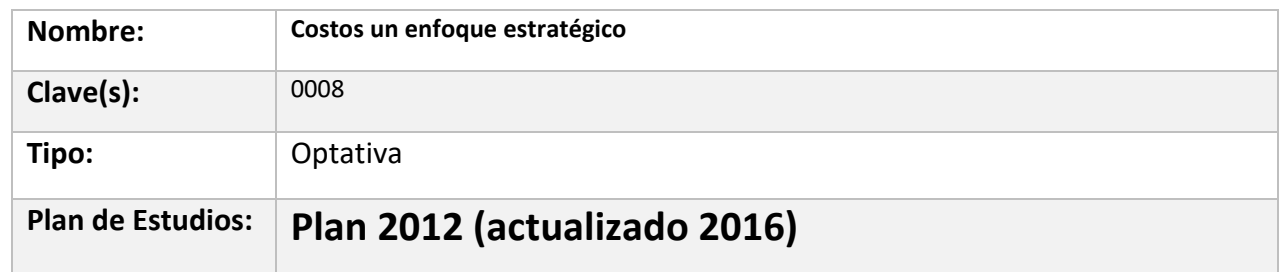

#### FECHAS DEL SEMESTRE:

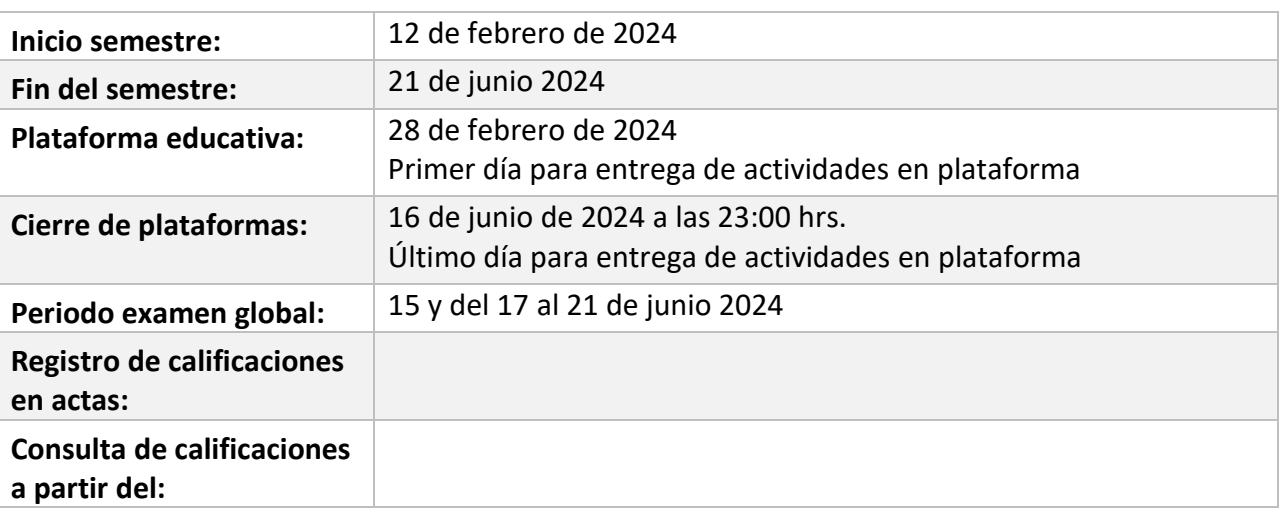

# **PLAN DE TRABAJO**

# LICENCIATURAS EN QUE SE IMPARTE

Contaduría 8 sem

#### DATOS GENERALES

# **Objetivo general:**

Proporcionar al alumno los conocimientos necesarios para lograr que los entes económicos logren un crecimiento sostenido y liderazgo en costos para que sean competitivos.

#### **Contenido temático:**

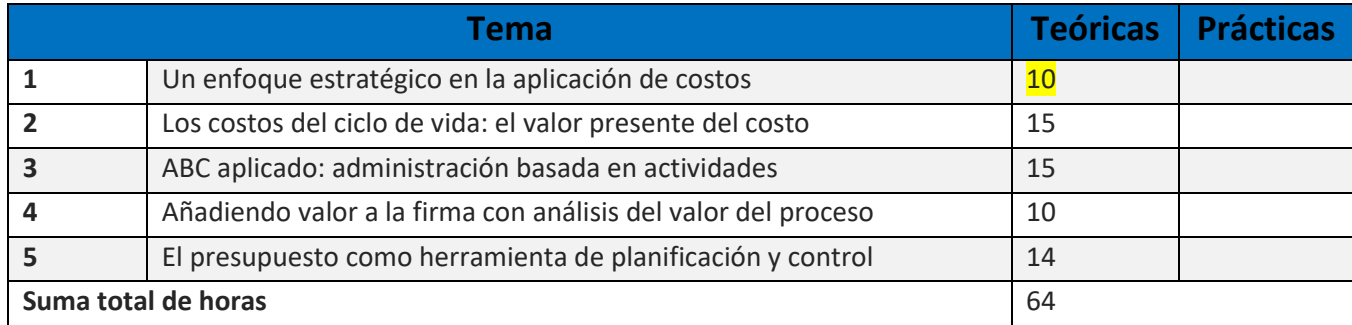

#### **BIENVENIDA**

Estimado alumn@: Te doy la más cordial bienvenida al semestre 2024-2 con el curso: "Costos un enfoque estratégico", de la licenciatura en Contaduría, y durante este semestre estaré asesorándote en un horario de lunes y miércoles de 16:00 a 18:00 hrs. Mi principal labor es apoyarte en tu proceso de aprendizaje, resolviendo tus dudas y sugiriéndote como aprovechar los contenidos para que puedas obtener un mejor aprendizaje. No dejes de asistir a las asesorías presenciales tantas veces consideres.

Será muy satisfactorio contribuir en tu formación y obtengas los aprendizajes de la asignatura con el objetivo de que estos sean aplicados en el ámbito laboral, académico y familiar. Te deseo mucho éxito

# PRESENTACIÓN DE LA ASIGNATURA

La importancia de esta asignatura radica en que actualmente la determinación de los costos cumple un rol esencial en el análisis de la situación económica pero principalmente ayudan a facilitar y optimizar la toma de decisiones.

El mundo obliga a las empresas a ser más competitivas y permanecer en el mercado, para ello es necesario un cambio de paradigma, una nueva forma de ver los costos, con una visión estratégica, todo ello con el apoyo del profesional.

Un buen modelo de costeo es aquel que proporciona a la empresa el costo total desde la adquisición de la materia prima hasta la venta del producto terminado, permitiendo así un control efectivo de los recursos asignados y determinación del resultado. Su aplicación dependerá de las características operativas, de sus posibilidades y limitaciones con respecto a la empresa

Los conocimientos que obtengas en este curso te darán las herramientas en el ámbito laboral para la elección y aplicación de un buen modelo de costeo, que proporcionará a la empresa el costo total desde la adquisición de la materia prima hasta la venta del producto terminado, permitiendo así un control efectivo de los recursos asignados y determinación del resultado. Su aplicación dependerá de las características operativas, de sus posibilidades y limitaciones con respecto a la empresa.

Esta asignatura en conjunto con otras áreas o asignaturas afines, te permitirán que desarrolles habilidades, conocimientos y aptitudes necesarias para incursionar o desempeñarte como directivo de primer nivel en todo tipo de organizaciones.

## FORMA EN QUE EL ALUMNADO DEBE PREPARAR LA ASIGNATURA

Recuerda que un aspecto muy importante que no deberás de perder de vista, es que el SUAyED se caracteriza por ser un sistema de autoaprendizaje y como alumno eres responsable de tu propio aprendizaje, con el apoyo, guía y orientación de tu asesor. En este punto deberás considerar los siguientes puntos:

Leer completamente el programa de trabajo de la asignatura, el objetivo general y específicos.

Es importante que conozcas el contenido temático de la asignatura, mismo que te guiará en el desarrollo de tu proceso de aprendizaje, podrás conocer el objetivo general de la asignatura, así como la bibliografía básica y complementaria.

Investigar con base en las diferentes BIBLIOGRAFÍAS los temas de cada unidad.

Tu trabajo deberá contener al menos dos fuentes de web grafía diferentes a los apuntes electrónicos.

Estudiar por tu cuenta, de acuerdo a la disponibilidad y organización de tu tiempo.

Te recomiendo elaborar un calendario de actividades prioritarias, así como una lista tipo check list que te permita gestionar tu tiempo para establecer y cumplir los objetivos de aprendizaje de este curso, desarrollando tus propias estrategias.

En caso de dudas o comentarios podrás contactarme directamente en el cubículo asignado, dentro de los horarios establecidos para las asesorías, o bien, a través de la mensajería de la plataforma Moodle.

Deberás desarrollar todos los puntos de cada una de las unidades, utilizando fuente arial 12 a espacio 1.5. Incluirás: portada, introducción, glosario de términos, las fuentes consultadas al calce de tu documento con citación estilo APA y cuidarás la redacción y ortografía.

Para las actividades de cada unidad, en las cuales se requieran la elaboración de algún tipo de gráficos, tales como mapas conceptuales, mental, sinópticos, etc. Favor de consultar las siguientes páginas: [http://fcaenlinea1.unam.mx/anexos/organizadores\\_graficos.pdf](http://fcaenlinea1.unam.mx/anexos/organizadores_graficos.pdf), <https://uapa.cuaieed.unam.mx/sites/default/files/minisite/static/fea1f0b9-b707-49f0-a97d-e712852a03af/cuadros%20organizar/index.html>

Tanto la unidad desarrollada como la actividad, las deberás subir a la plataforma con el número de la unidad y de la actividad correspondiente, con tu nombre, por ejemplo: Unidad 1\_Rodríguez\_Morales\_Fernando Daniel y Act\_1\_Rodríguez\_Morales\_Fernando Daniel. Notificar el envío mediante mensaje en la plataforma.

Exámenes Parciales. El requisito para su presentación es contar con el Visto Bueno (Vo.Bo.) de una servidora sobre cada una de las unidades desarrolladas y las actividades correspondientes, previamente entregadas mediante plataforma. Es importante señalar que las fechas para presentar tus exámenes, las deberás acordar directamente a tu asesora, mediante un mensaje en la plataforma, correo electrónico o de manera presencial.

Cabe mencionar que los exámenes se presentarán por cada unidad, es decir cinco exámenes parciales.

Para la aplicación de exámenes, se realizarán de manera presencial, fijaremos en conjunto la fecha y hora de los mismos.

La fecha de entrega de las unidades y actividades preliminares será a partir del miércoles 28 de febrero y hasta las 23:59 hrs. del viernes 07 de junio de 2024, para obtener el Vo.Bo. de las mismas.

La fecha final de entrega de unidades y actividades finales (con Vo. Bo), en plataforma y presentación de los exámenes parciales, será el 16 de junio de 2024 a las 23:00 hrs., por lo que te sugiero administres tu tiempo y actividades para el cumplimiento de estas.

Examen Global. Al finalizar el semestre, podrás optar por un examen que contempla todos los temas de la asignatura (programa de la asignatura Plan 2012). Este se aplica: Si consideras que cuentas con los conocimientos suficientes para acreditar la asignatura sin cursarla, podrás solicitar un examen global por Artículo 12 (Reglamento del Estatuto del Sistema Universidad Abierta y Educación a Distancia), que a continuación se cita:

"Los alumnos inscritos en el nivel licenciatura en el Sistema Universidad Abierta y Educación a Distancia podrán presentar exámenes para acreditar asignaturas, áreas o módulos en los que estén inscritos y no deseen esperar el periodo de exámenes establecido por su facultad o escuela."

El requisito para presentar el examen global será la entrega de un ensayo y se te darán los lineamientos con oportunidad, una vez que notifiques tu decisión a tu asesora. La fecha de apertura del requisito será el martes 11 de junio y la entrega del ensayo será del miércoles 12125 pts hasta las 23:59 hrs. del viernes 14 de junio de 2024. En caso de no entregar el ensayo, el global se calificará el sobre el 80%, es decir perderás el 20% pero no el examen global.

La fecha de presentación del examen global será en el período el 15 y del 17 al 21 de junio de 2024.

Es importante mencionar que para el promedio final se utilizarán decimales y a partir de que decimal baja o sube la calificación (.05) sube al inmediato superior o baja al inmediato inferior).

Para la realización de tus actividades deberás cuidar tu **ortografía** y usar **fuentes oficiales** como: libros, revistas, artículos, etcétera. Recuerda hacer la cita en formato APA, ya que, si no lo haces incurrirás en plagio. [https://www.revista.unam.mx/wp](https://www.revista.unam.mx/wp-content/uploads/3_Normas-APA-7-ed-2019-11-6.pdf)[content/uploads/3\\_Normas-APA-7-ed-2019-11-6.pdf](https://www.revista.unam.mx/wp-content/uploads/3_Normas-APA-7-ed-2019-11-6.pdf) .

Las actividades elaboradas con inteligencia artificial serán sancionadas según el criterio que establezca el profesor.

**Para la entrega extemporánea de actividades tendrás una semana más con una calificación máxima de 8.0**

# ACTIVIDADES POR REALIZAR DURANTE EL SEMESTRE

Estimado alumno, para facilitar el aprendizaje de esta asignatura, en la sección de recursos de tu plataforma encontrarás un archivo llamado Videoclases, que contiene los vínculos a videos que tu profesor ha grabado para ti.

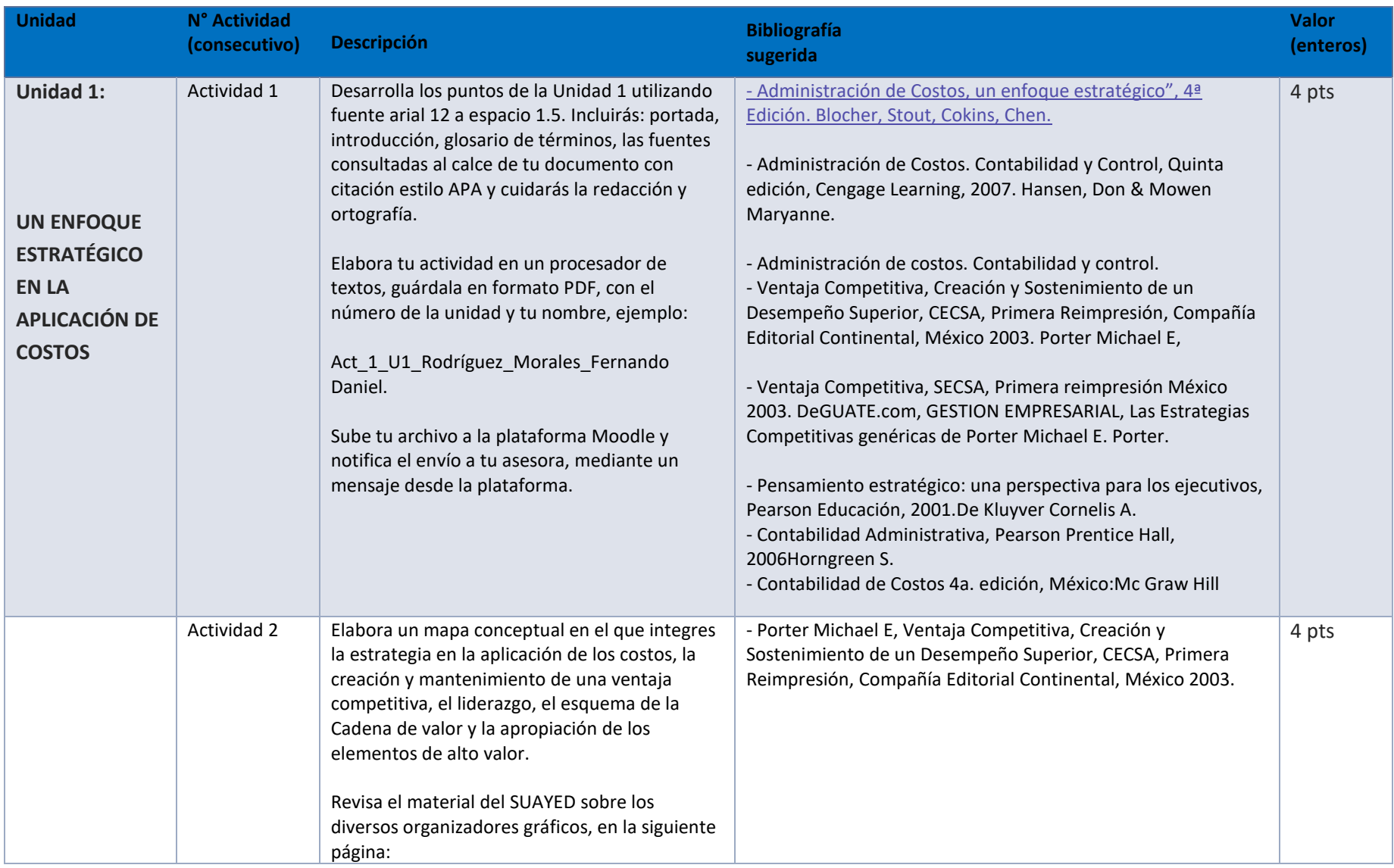

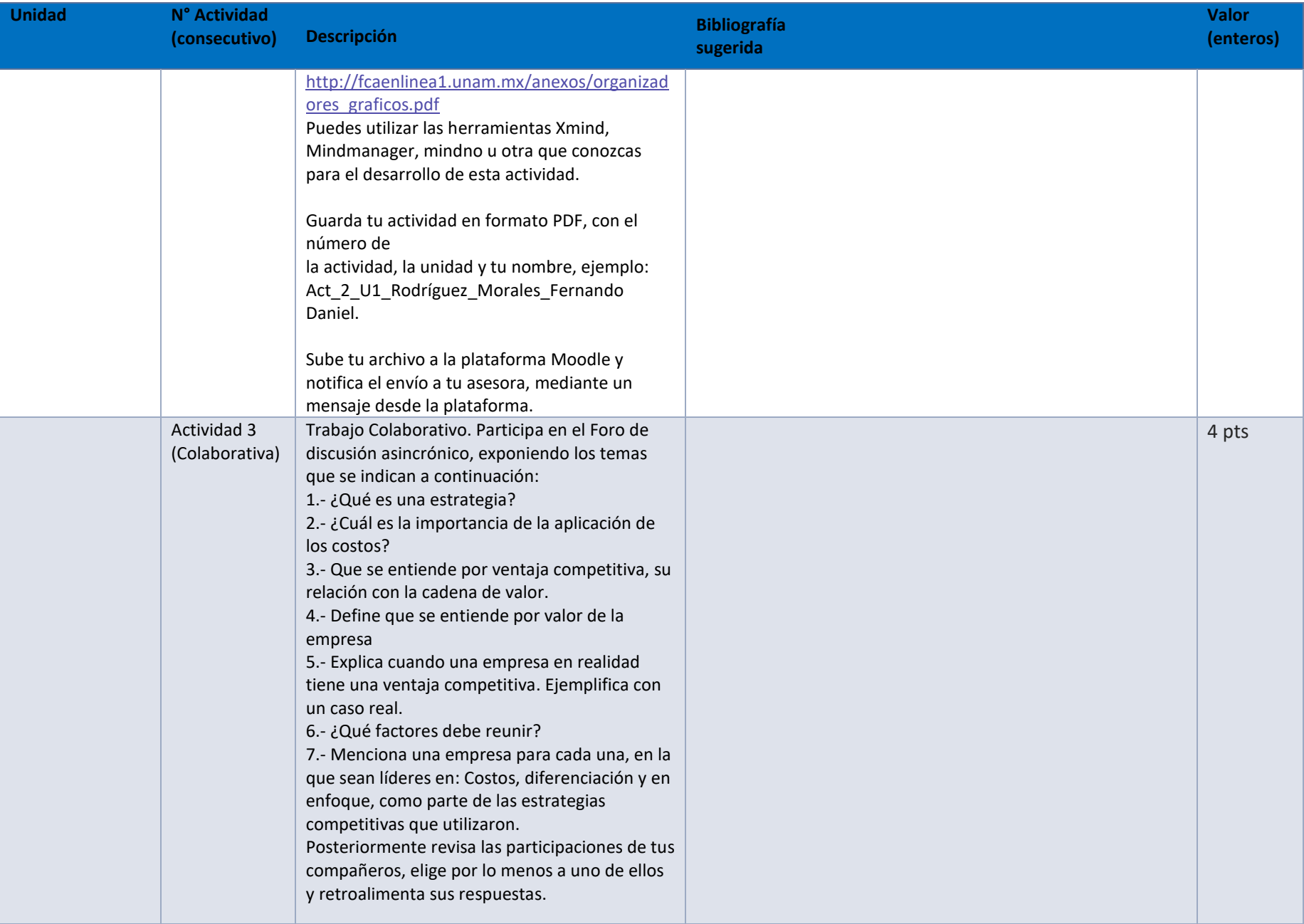

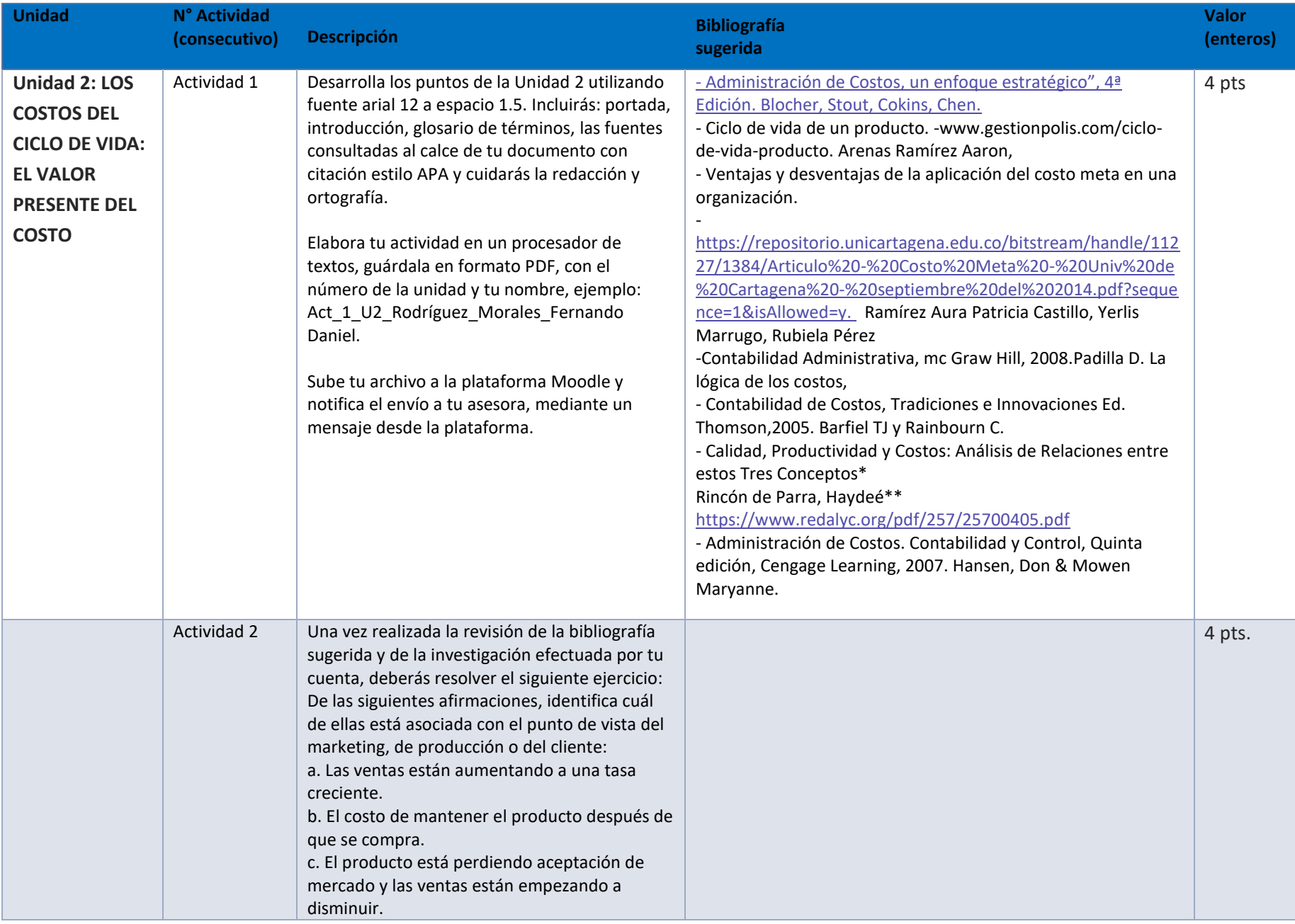

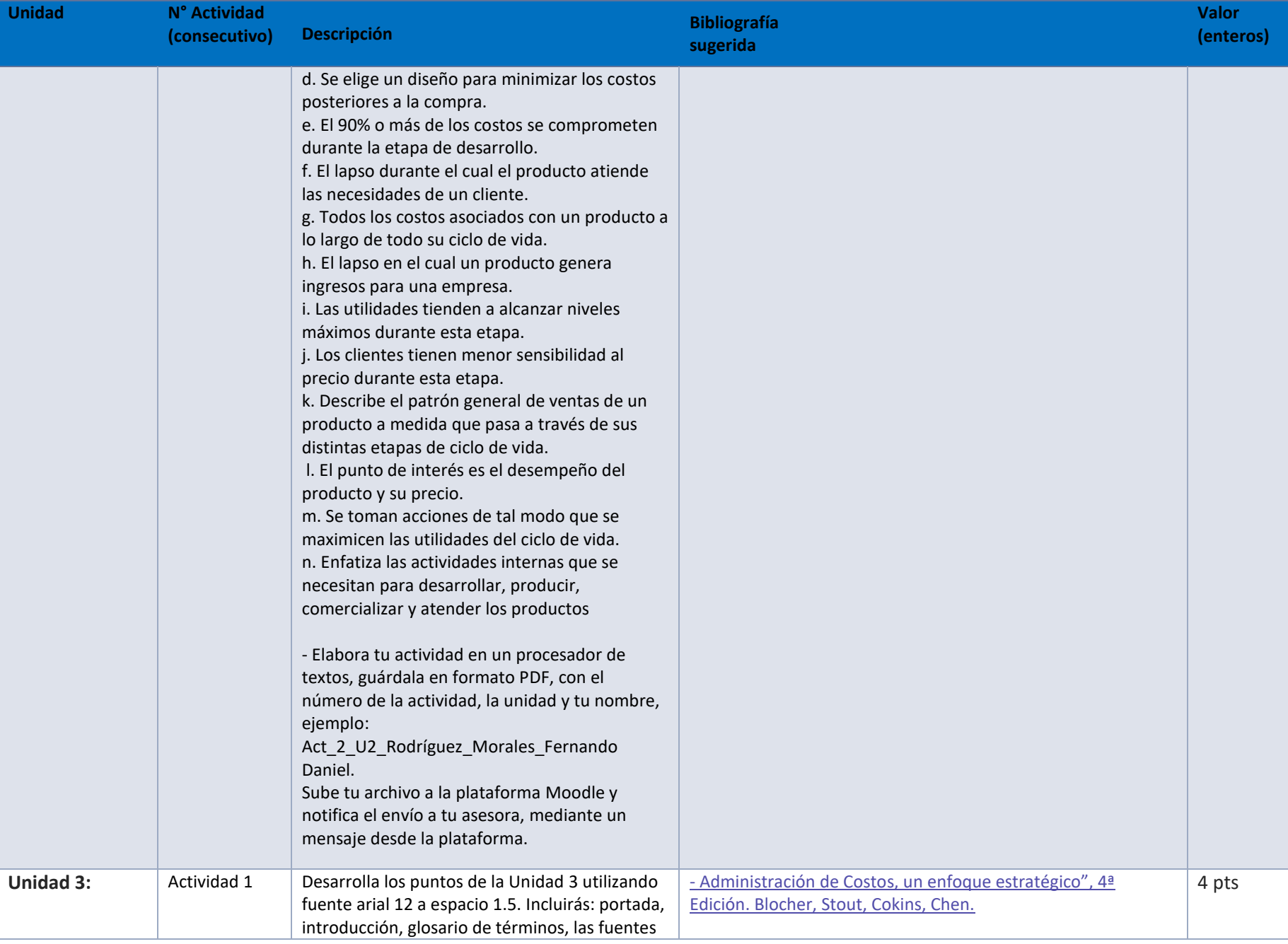

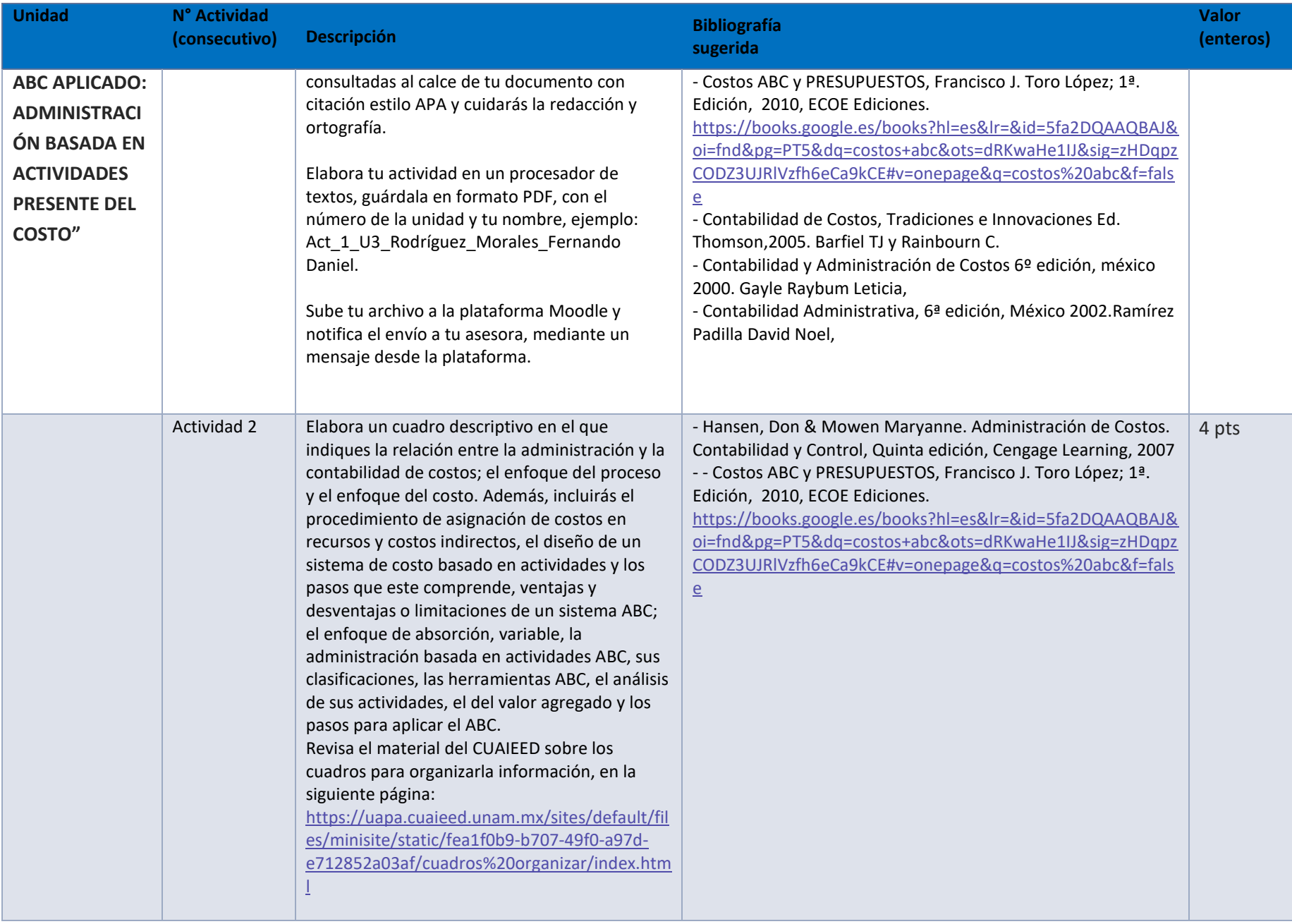

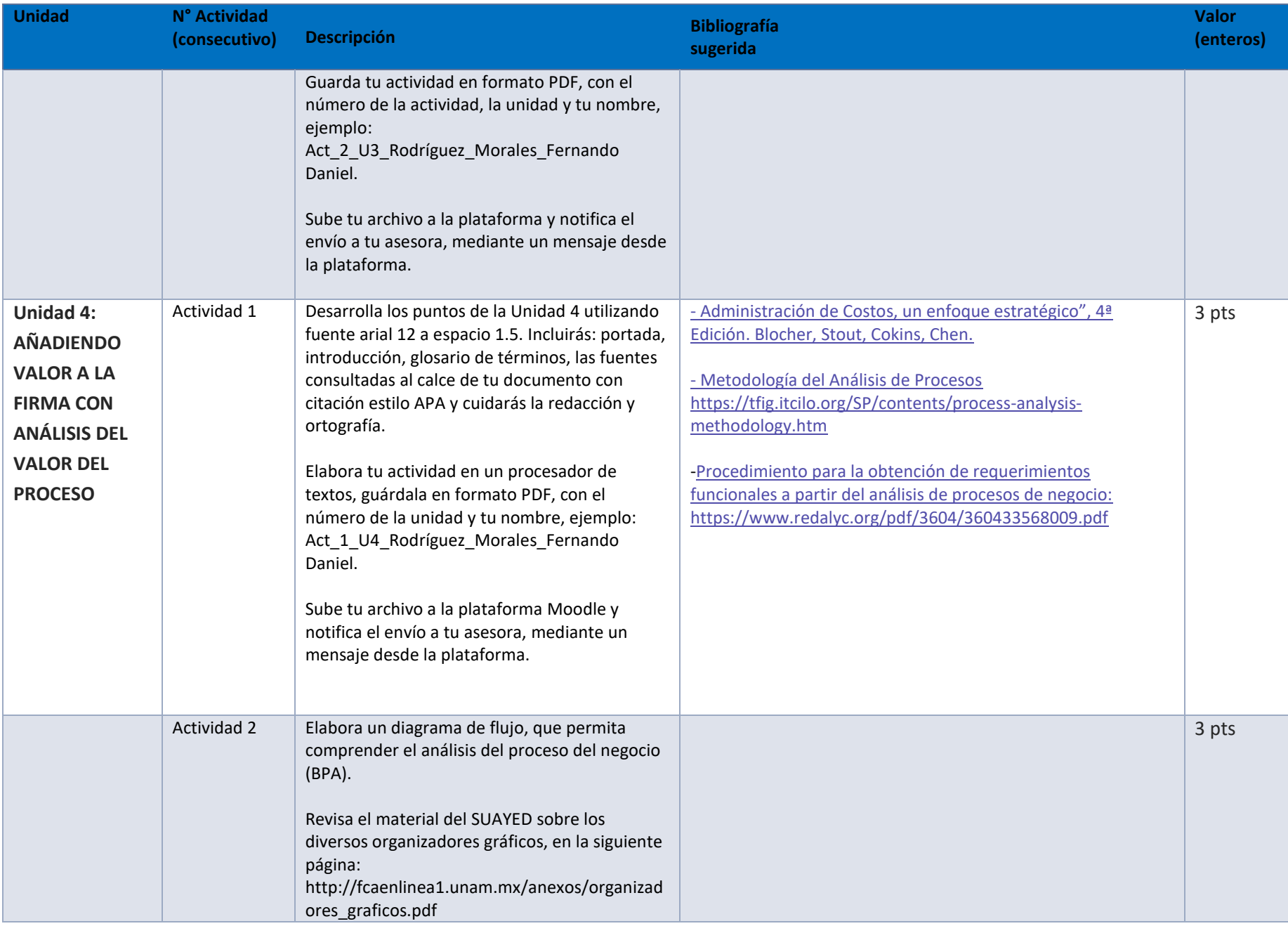

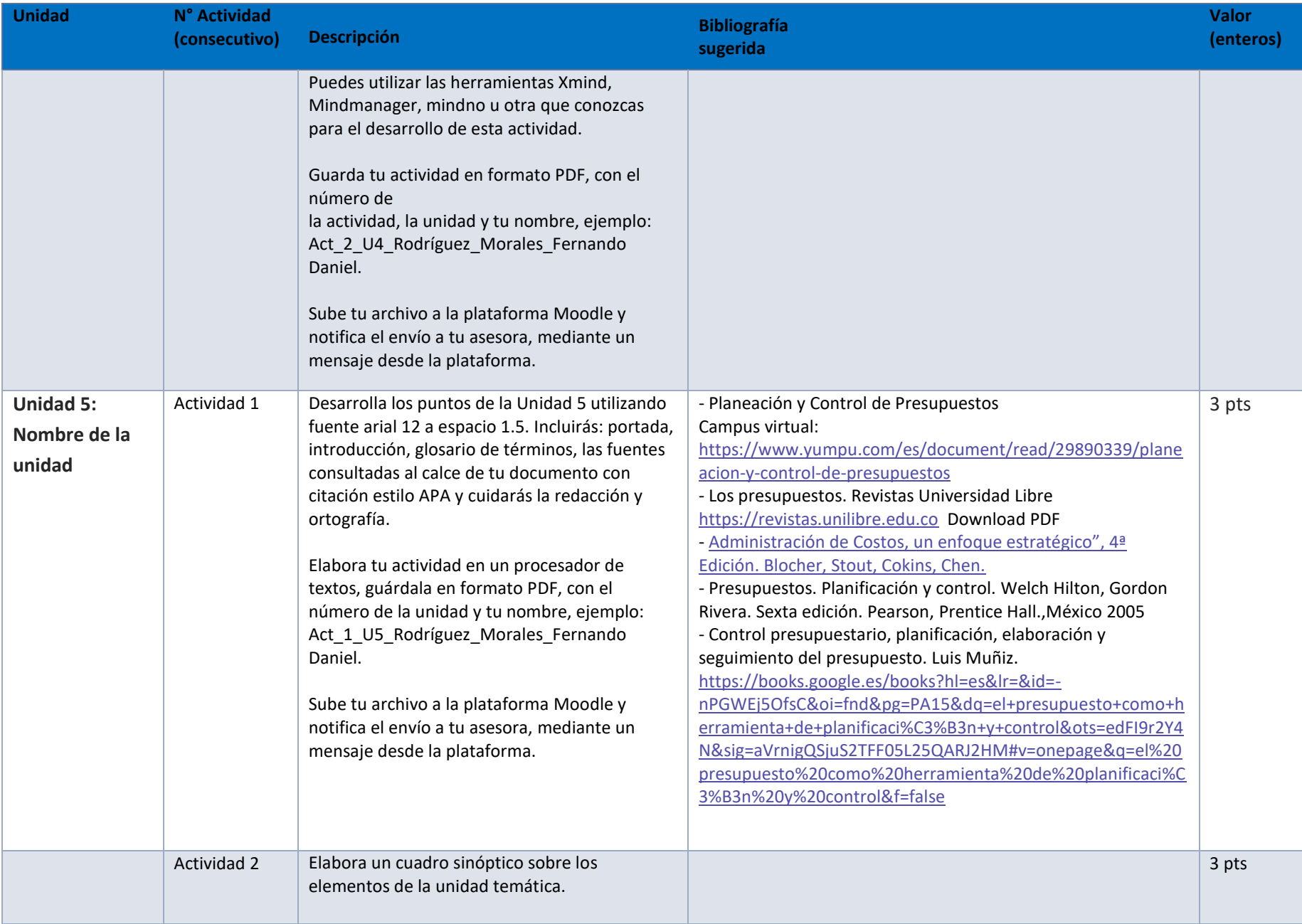

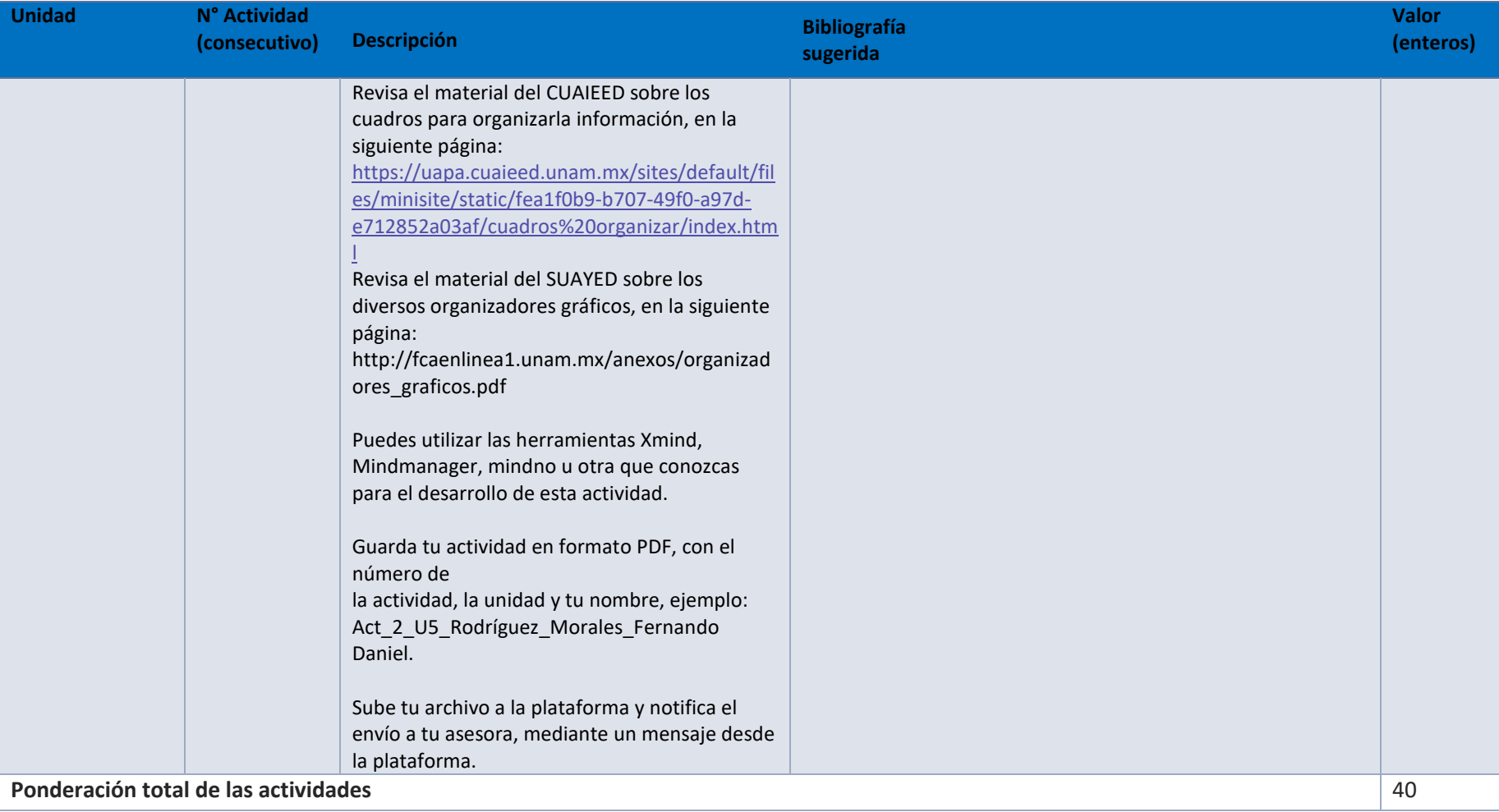

# EXÁMENES

De acuerdo con los lineamientos del modelo educativo, tienes tres períodos a lo largo del semestre para presentar tus exámenes parciales (consulta las fechas en el calendario de inscripción a parciales y globales en el Portal SUAyED), tú decides el período en el que los realizarás. Si tu asignatura es optativa, deberás consultar los períodos y número de exámenes con tu asesor.

Para esta asignatura están programados de la siguiente manera:

#### **Exámenes Parciales:**

Deberás entregar las actividades de aprendizaje de las unidades implicadas en cada parcial, **antes de que inicie el periodo de aplicación**. Es importante que te inscribas en cada periodo y cumplas con los lineamientos para su presentación.

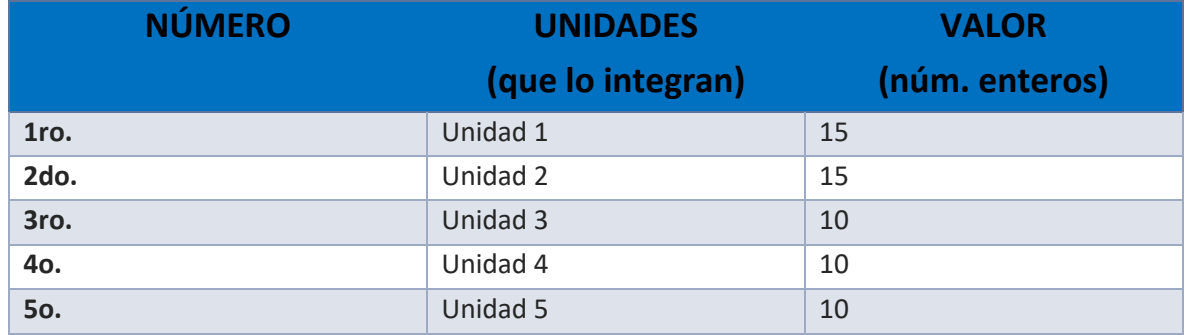

#### **Global**. **Examen más requisito**

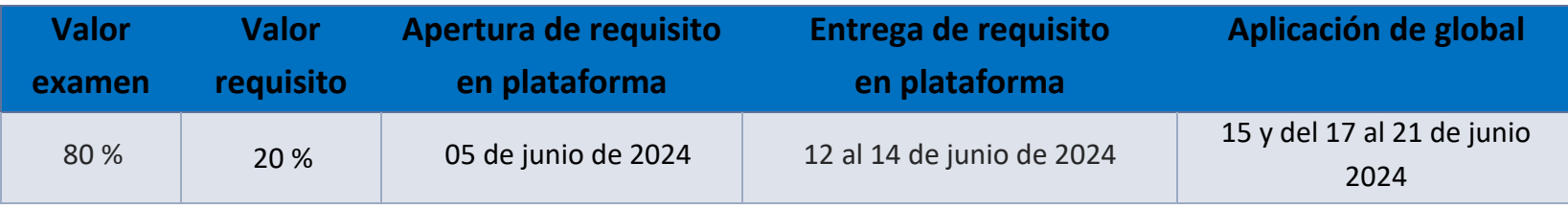

# **Porcentajes de evaluación:**

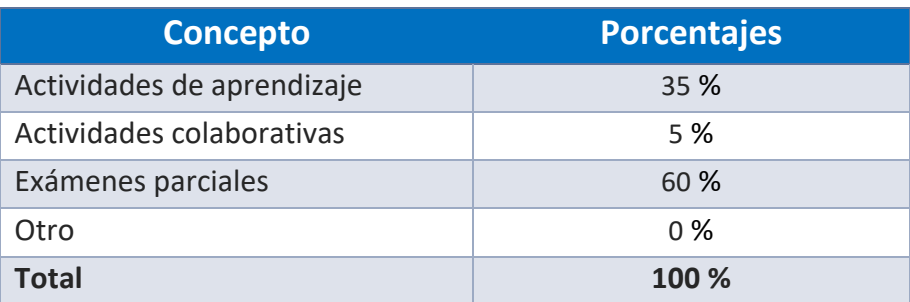

### **Escala de evaluación:**

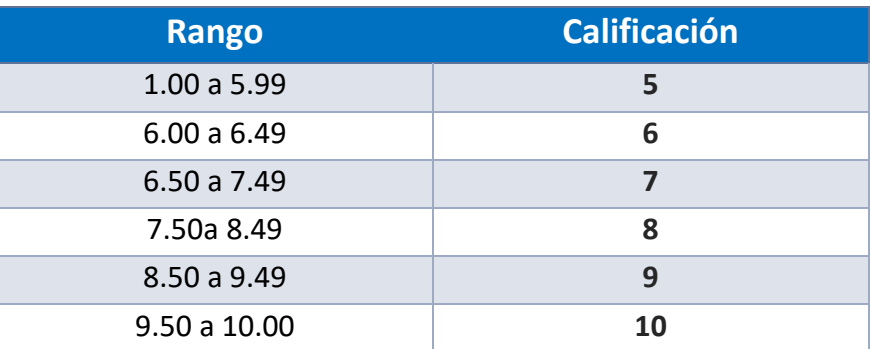

#### FUNCIONES DEL ASESOR

Por ser una modalidad abierta, tu asesor:

1. Apoyar y guiar en la resolución de dudas y desarrollo de actividades; a través de los canales de comunicación oficiales.

- 2. Calificar y retroalimentar las actividades en plataforma educativa en un lapso no mayor a ocho días hábiles después de la fecha de entrega establecida en el calendario.
- 3. Recomendar recursos didácticos para ampliar tu conocimiento. No es obligatorio facilitarte: copias, archivos digitales o proporcionarte ligas directas de la BIDI.
- 4. Enviar las calificaciones al finalizar el semestre de manera personalizada por correo electrónico.

### DATOS DEL ASESOR O GRUPO DE ASESORES

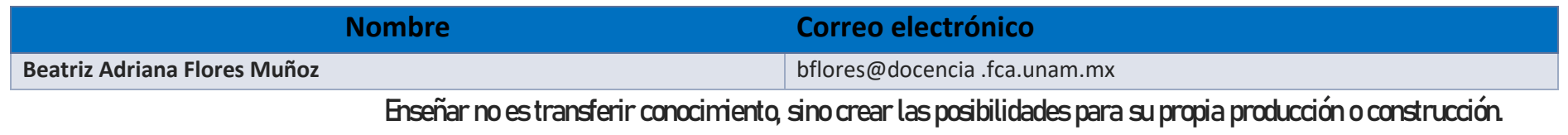

**Paulo Freire**